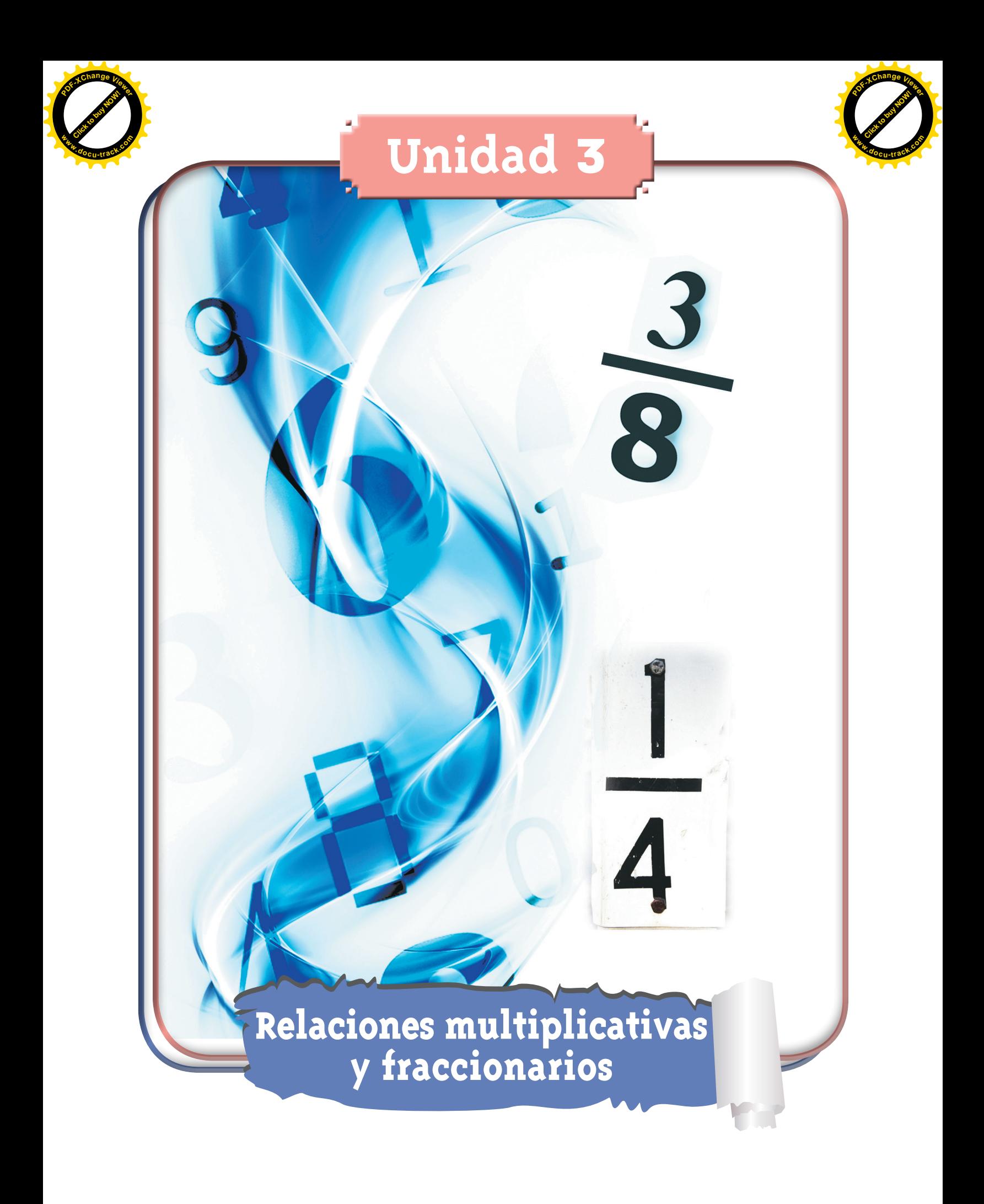

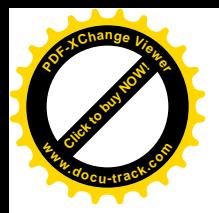

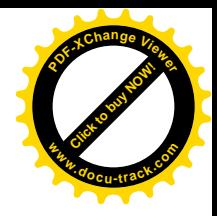

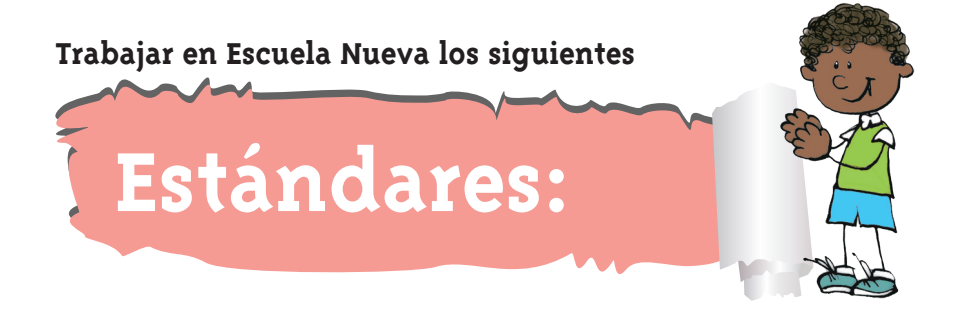

#### • **GUÍA 6. AVANCEMOS EN EL ESTUDIO DE RELACIONES ENTRE LOS NÚMEROS**

- • Resuelvo y formulo problemas cuya estrategia de solución requiera de las relaciones y propiedades de los números naturales y sus operaciones.
- • Uso diversas estrategias de cálculo y de estimación para resolver problemas en situaciones aditivas y multiplicativas.
- • Justifico regularidades y propiedades de los números, sus relaciones y operaciones.

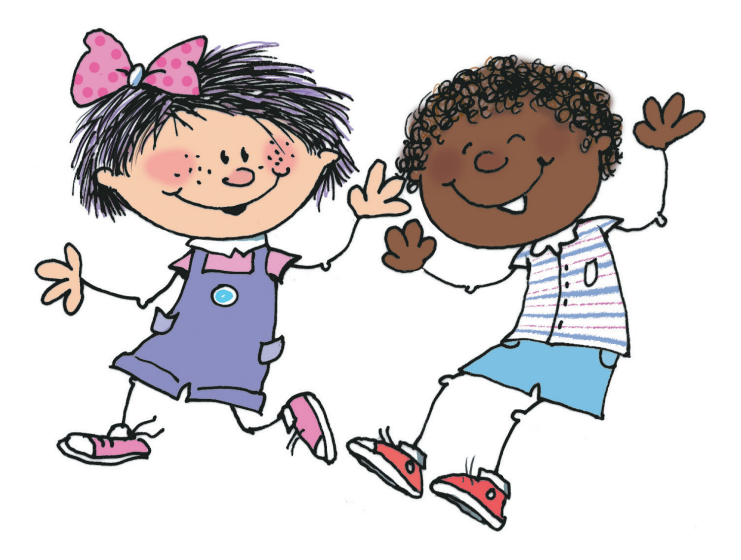

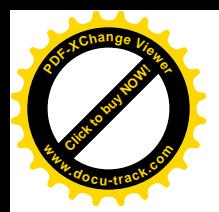

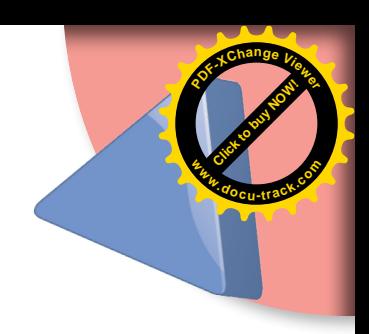

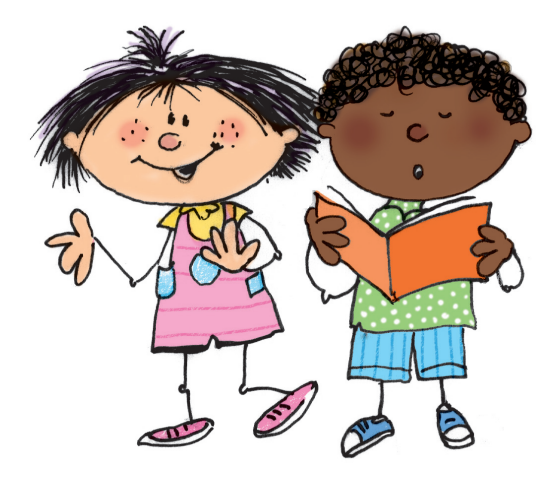

#### **GUÍA 7. CONOZCAMOS OTRAS FRACCIONES**

• 

- • Interpreto las fracciones en diferentes contextos: situaciones de medición, relaciones parte todo, cociente, razones y proporciones.
- • Identifico y uso medidas relativas en distintos contextos.
- • Resuelvo y formulo problemas cuya estrategia de solución requiera de las relaciones y propiedades de los números naturales y sus operaciones.
- • Uso diversas estrategias de cálculo y de estimación para resolver problemas en situaciones aditivas y multiplicativas.
- • Diferencio y ordeno, en objetos y eventos, propiedades o atributos que se puedan medir (longitudes, distancias, áreas de superficies, volúmenes de cuerpos sólidos, volúmenes de líquidos y capacidades de recipientes; pesos y masa de cuerpos sólidos; duración de eventos o procesos; amplitud de ángulos).

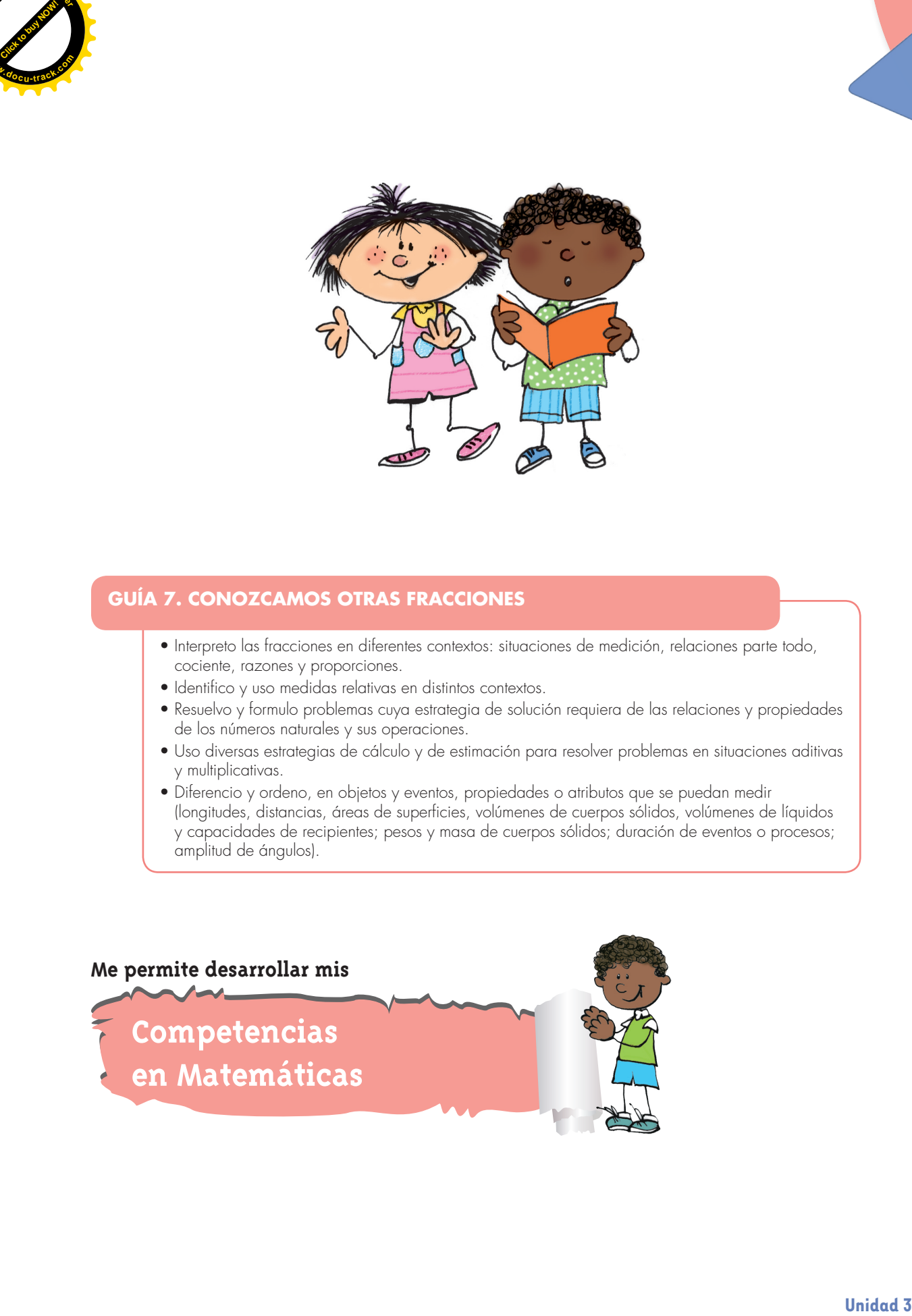

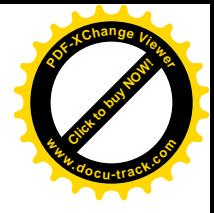

# **Avancemos en el estudio de relaciones entre los números**

#### **Encontremos múltiplos y divisores comunes**

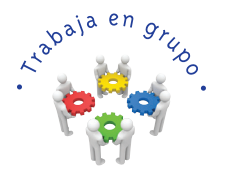

**[Guía](http://www.pdfxviewer.com/) 6** 

**Click to buy NOW!** 

**<sup>w</sup>ww.docu-track.c<sup>o</sup> <sup>m</sup>**

**<sup>P</sup>DF-XCha<sup>n</sup>g<sup>e</sup> <sup>V</sup>iewe<sup>r</sup>**

**A**

**1.** Pídanle a su profesor que les enseñe el juego de "caminos que se cruzan" y practíquenlo.

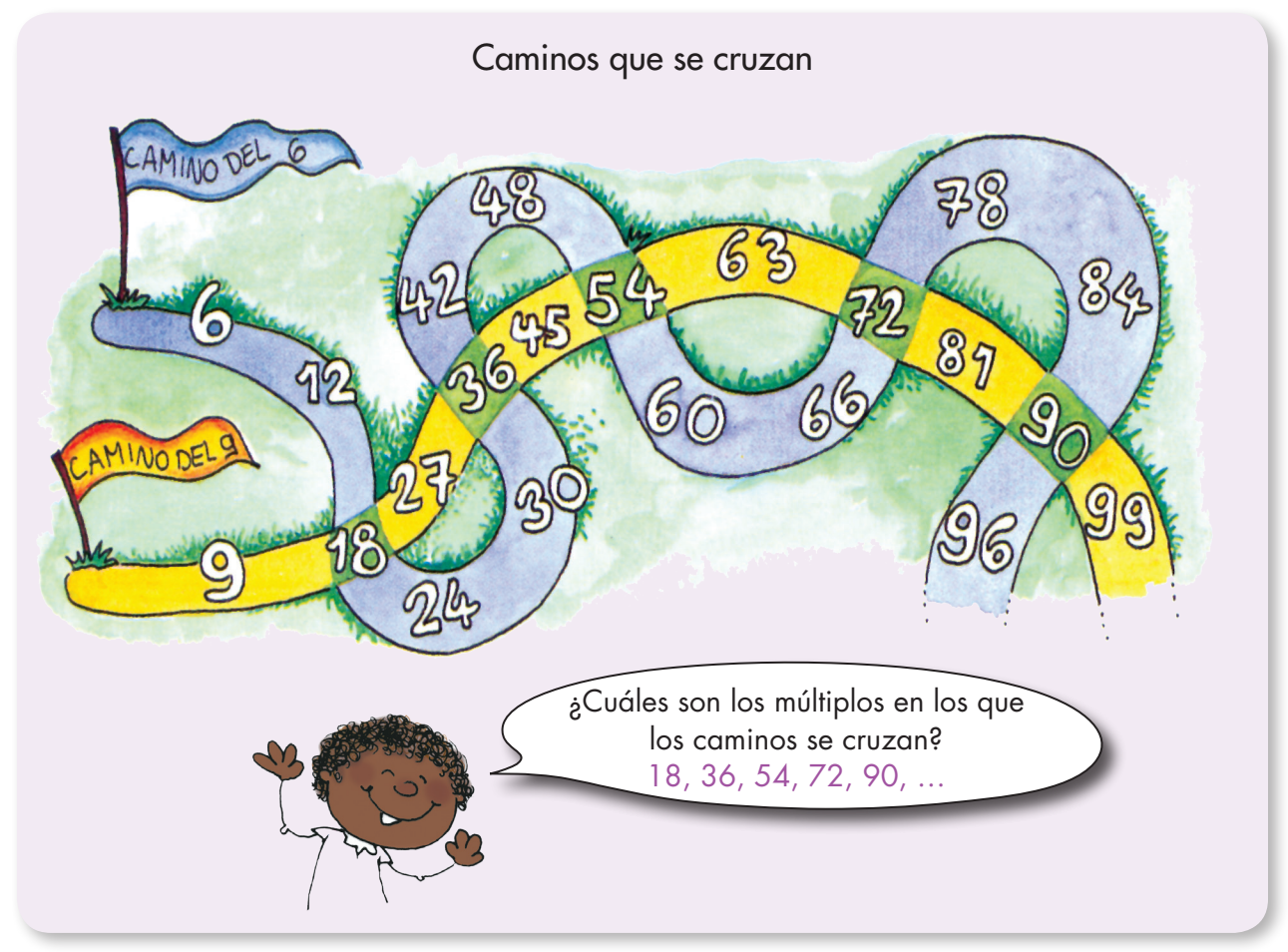

**2.** Hagan los gráficos de los caminos que se indican e identifiquen los múltiplos en los que se cruzan.

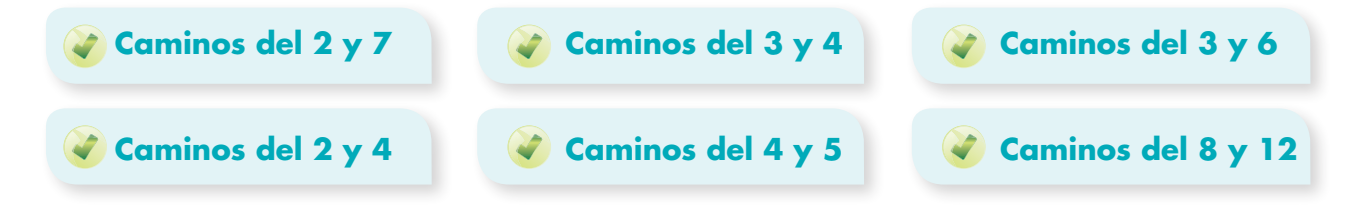

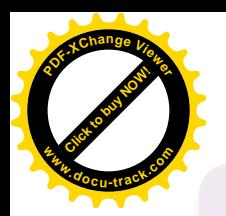

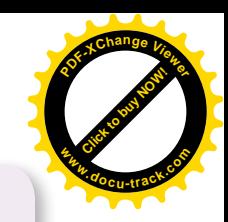

#### Múltiplos comunes y mínimo común múltiplo

Un número es múltiplo común de dos o más números, cuando es múltiplo de cada uno de esos números.

## Ejemplo

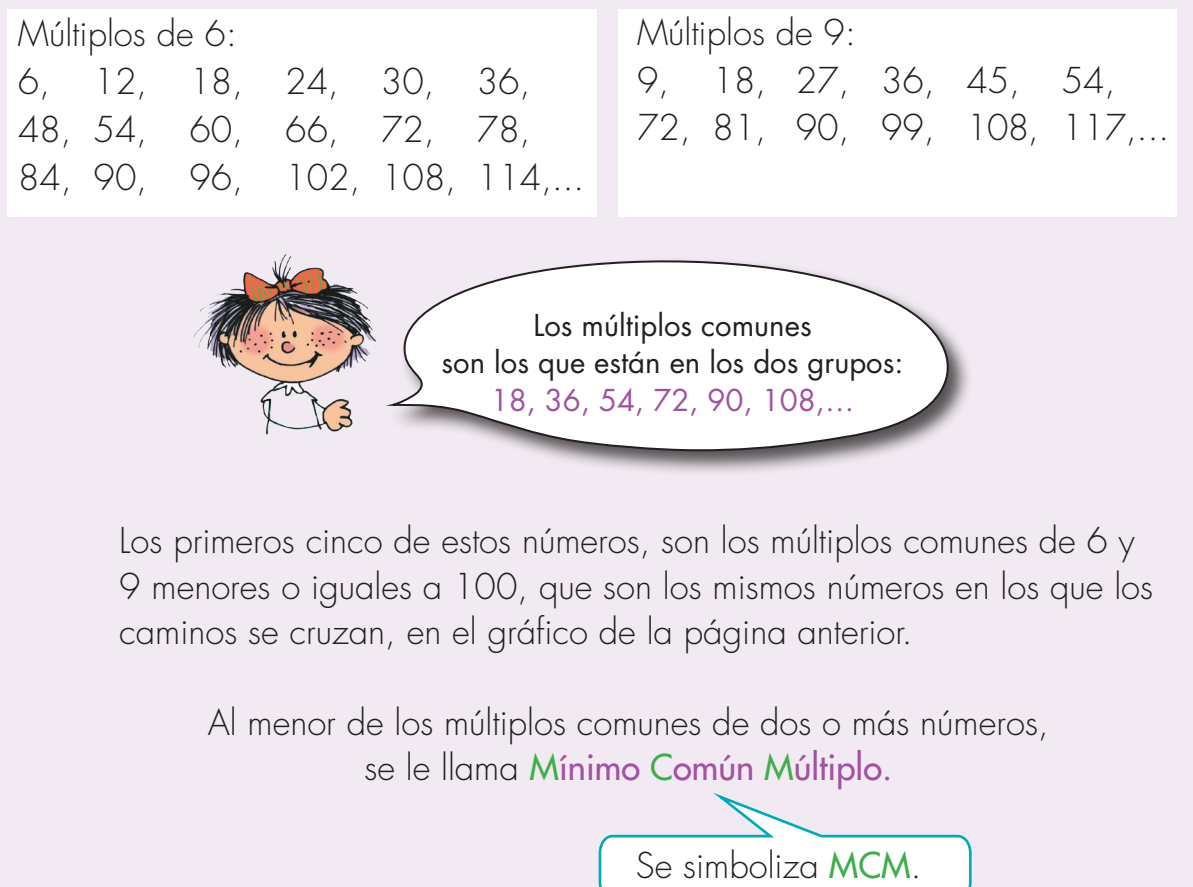

- **R.** El MCM de 6 y 9 es 18.
- **2.** Hagan los listados de los 15 primeros múltiplos de cada uno de los grupos de números que a continuación se dan e identifiquen los múltiplos comunes y el MCM.

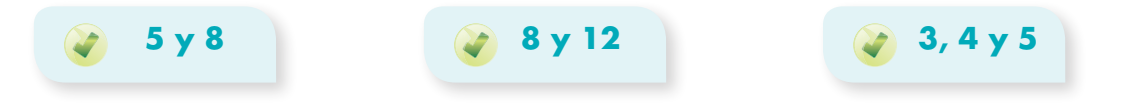

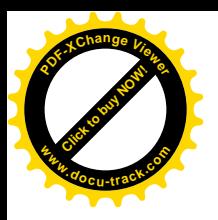

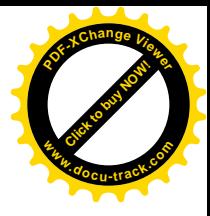

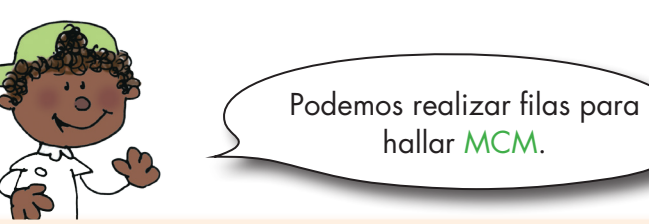

Una fila con las tarjetas de 3 cm y otra fila con las tarjetas de 4 cm, de tal forma que formen filas paralelas hasta que dichas filas tengan la misma longitud.

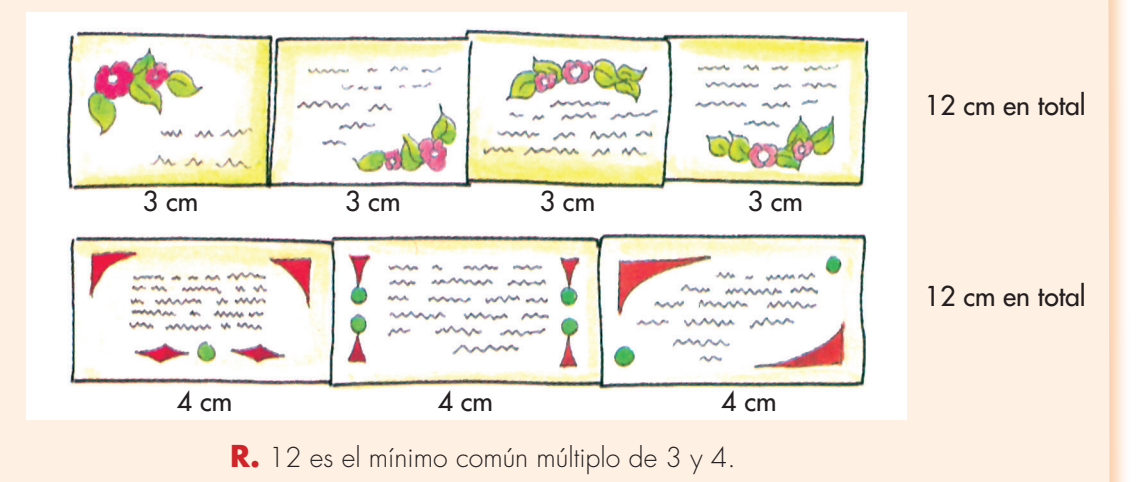

**3.** Del CRA traigan algunas tarjetas de 2 cm, 3 cm, 4 cm y 5 cm y sigan el método anterior para buscar el MCM de:

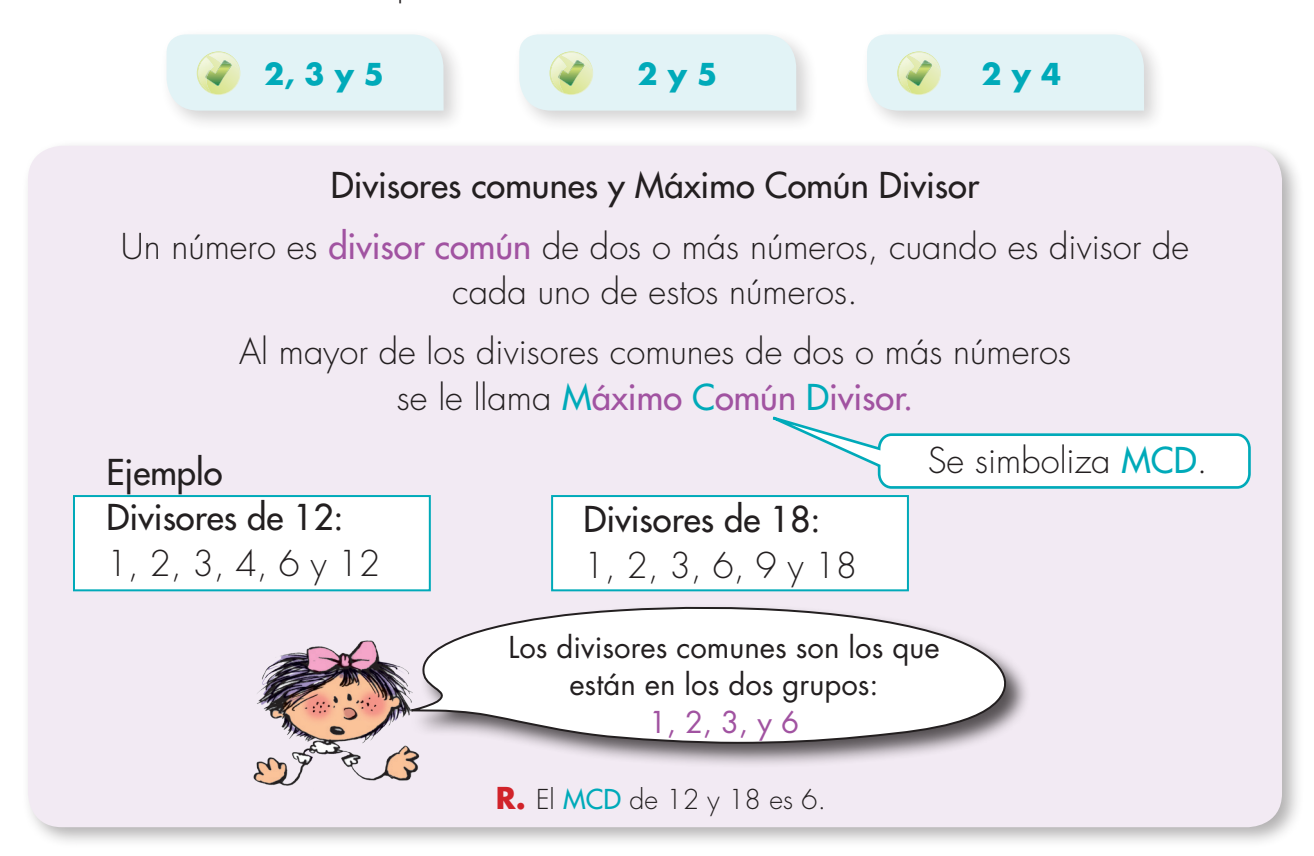

**Matemáticas**

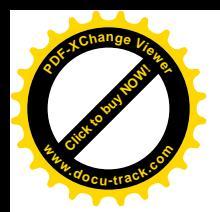

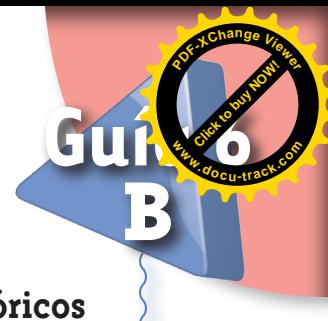

#### **Juguemos como los pitagóricos**

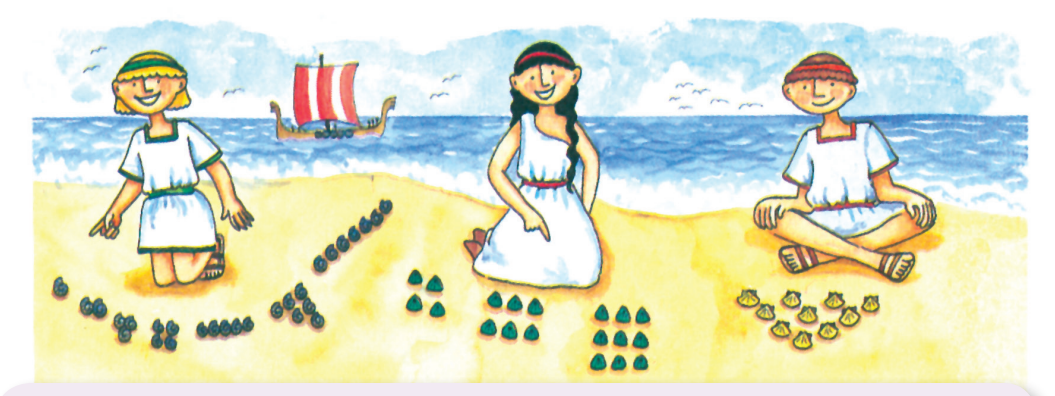

En la antigua Grecia existió una escuela dirigida por Pitágoras. Uno de sus intereses fue el conocimiento de los números; éstos eran representados con puntos o con piedritas.

**1.** Representen con piedras o tapas los números comenzando por el 1 hasta donde ustedes quieran.

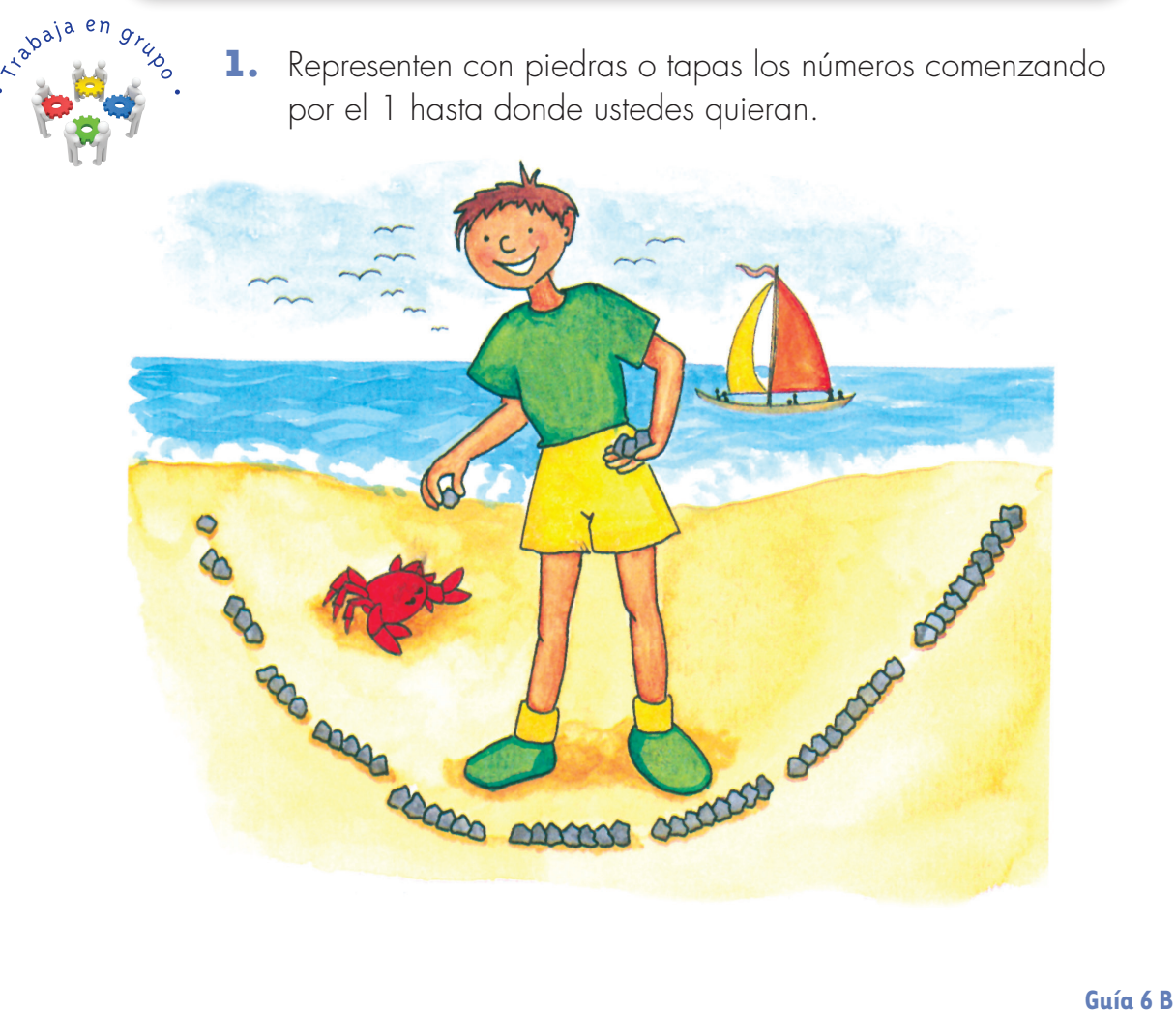

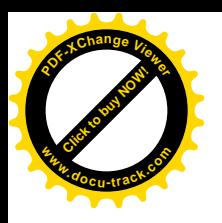

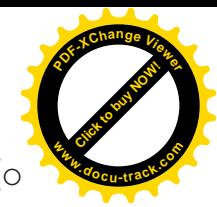

¿Con cuáles de estas representaciones se pueden formar parejas sin que sobre (o falte) alguna piedra?

No se pueden formar parejas.

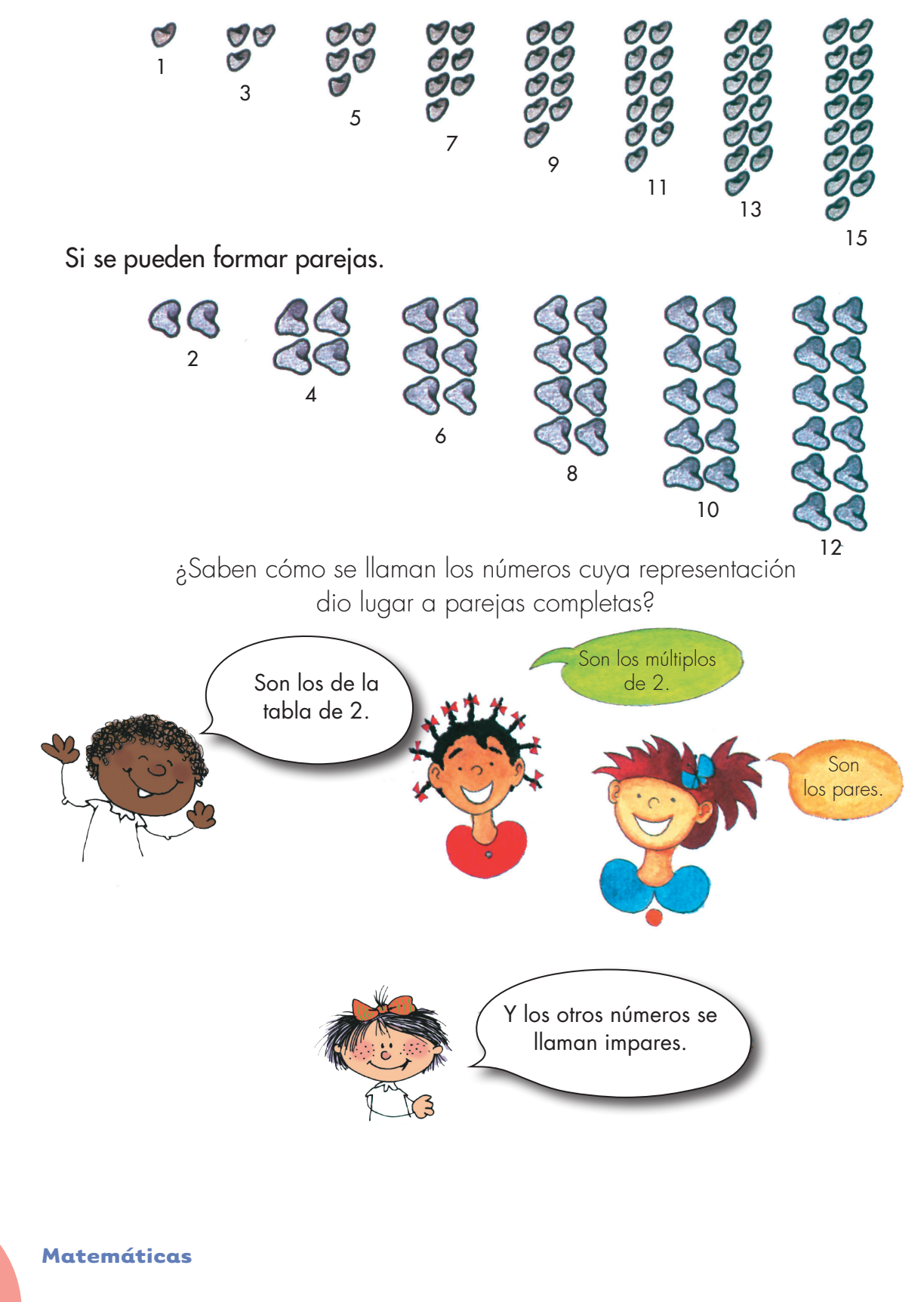

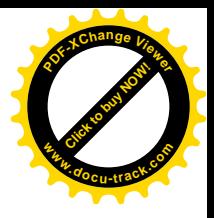

2. Haz las dos listas siguientes:

**<sup>P</sup>DF-XCha<sup>n</sup>g<sup>e</sup> <sup>V</sup>iewe<sup>r</sup>**

**<sup>w</sup>ww.docu-track.c<sup>o</sup> <sup>m</sup>**

- Los números pares menores de 50.
- Los números impares menores de 50.
- **3.** Observa las dos listas de la actividad anterior y contesta las preguntas:
	- ¿Hay algún número par que termine en 1 o en 3?
	- ¿Hay algún número impar que termine en 2 o en 6?
	- ¿Tienes alguna pista que te permita decir si un número es par o es impar?
- **4.** *A vuelo de pájaro*, di cuáles de los siguientes números son pares y cuáles impares:

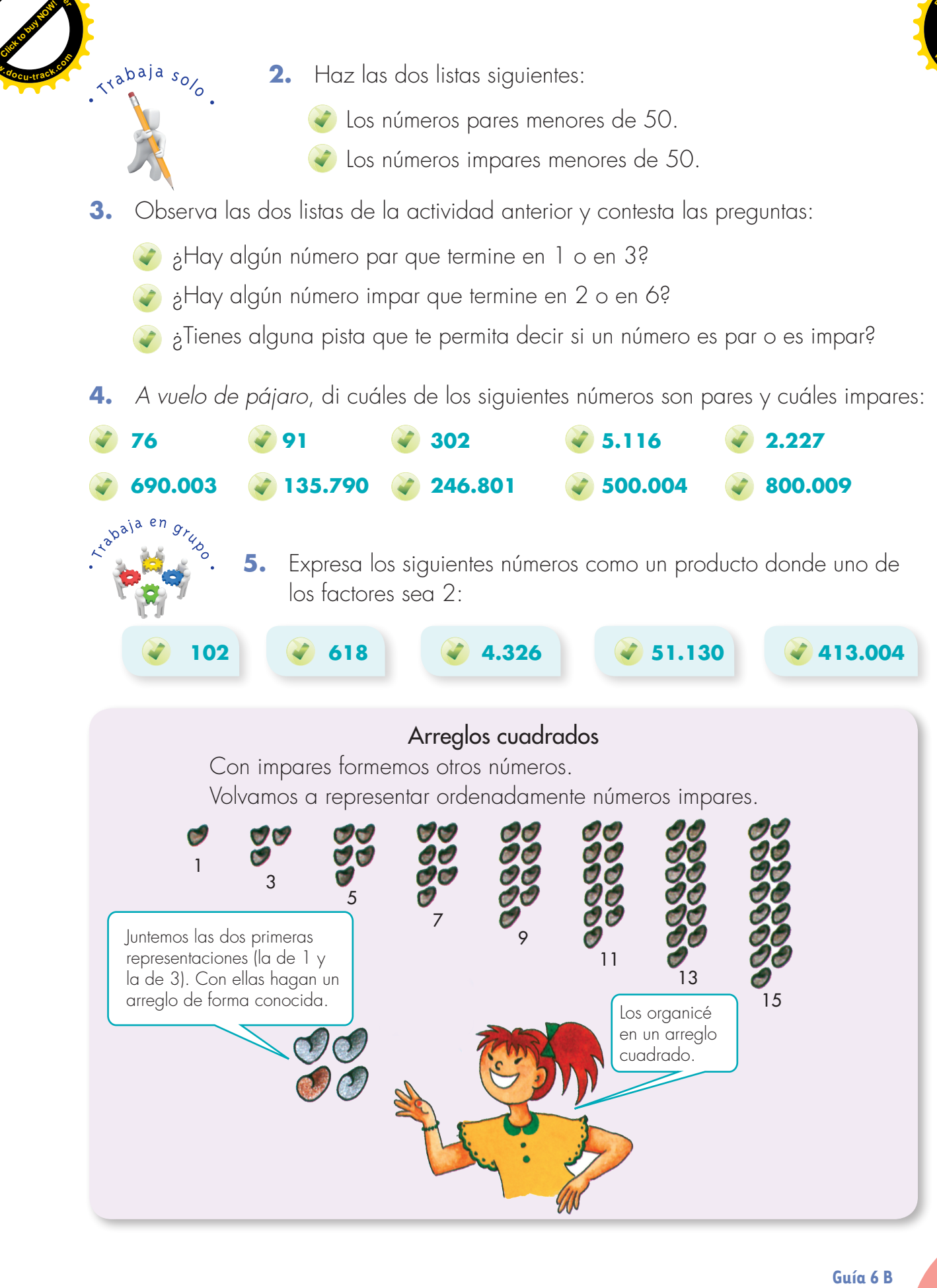

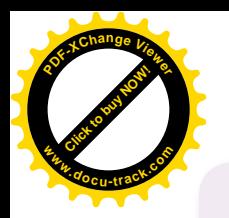

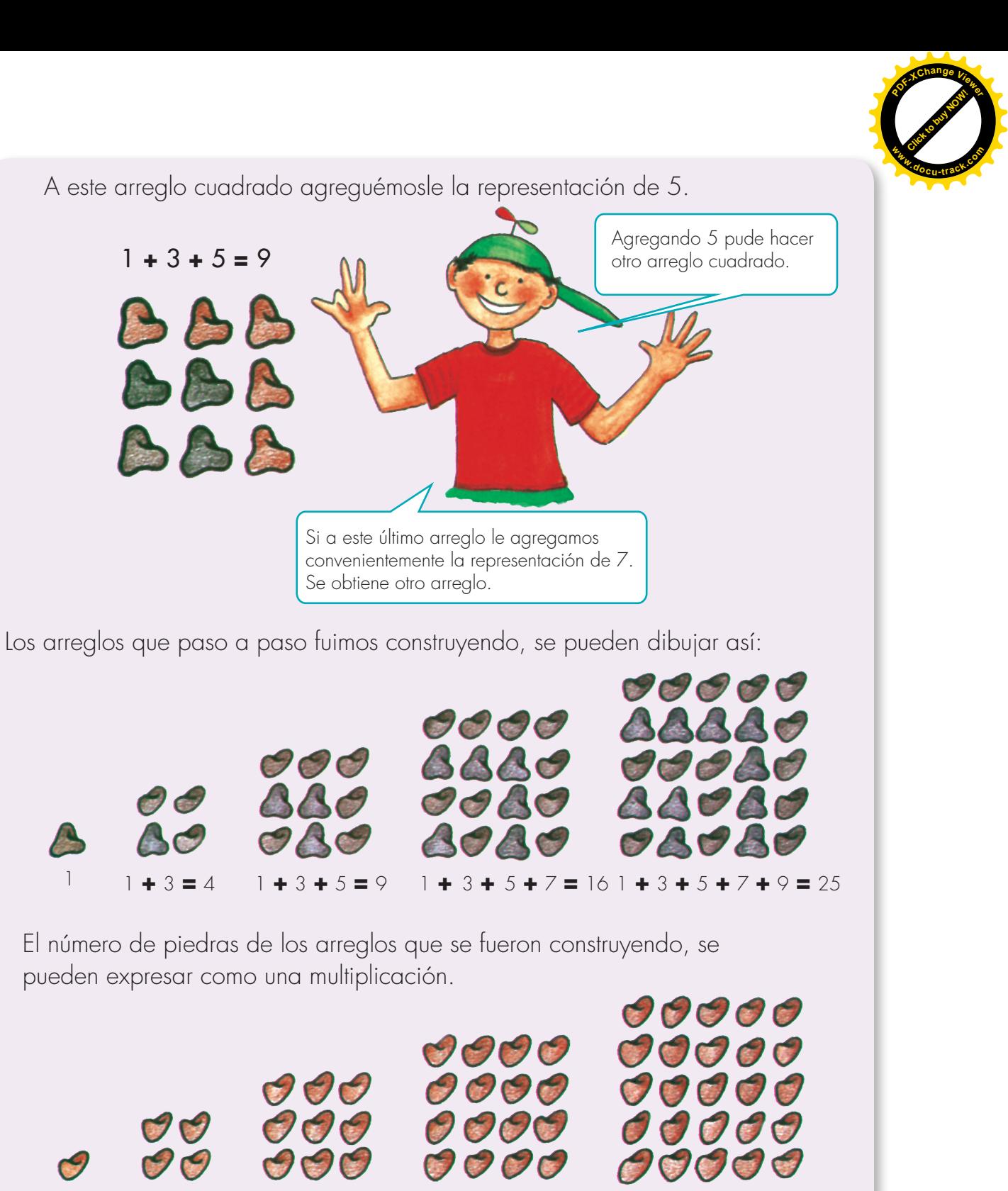

1 **+** 3 **+** 5 **=** 9

pueden expresar como una multiplicación.

**6.** Contesten: acómo son esos factores y cómo se llaman esos números?

**1 x** 1 **2 x** 2 **3 x** 3 **4 x** 4 **x** 4 **5 x** 5

A

**68**

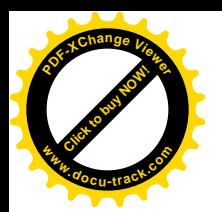

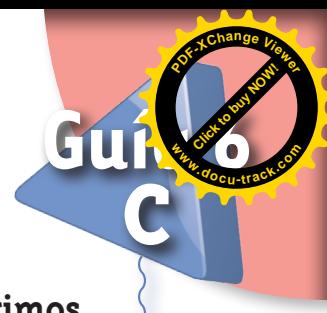

**Conozcamos los números primos**

#### Números primos y compuestos

Se dice que un número primo es aquél que tiene únicamente dos divisores diferentes.

Ejemplo 1:

7 es número primo porque tiene dos divisores 1 y 7. Los números que tienen más de dos divisores diferentes son compuestos.

#### Ejemplo 2

12 es compuesto porque tiene más de dos divisores 1, 2, 3, 4, 6 y 12.

- **1.** Digan cuáles de los números menores de 50 son primos y cuáles son compuestos.
- **2.** Discutan con sus compañeros si el número 1 es primo.

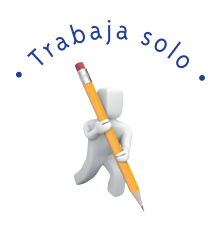

**3.** Copien los siguientes números:

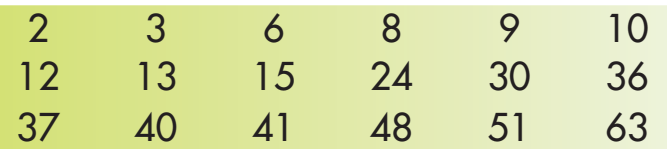

- Encierren con un triángulo  $\triangle$  los múltiplos de 2, con un círculo  $\bigcirc$  los múltiplos de  $3, y$  con un cuadrado  $\Box$  los primos. Concerames los números primos<br>
Se dice que un número primos Números primos Números primos Números primos Números primos Números primos de la divísiones diferentes do divísiones diferentes.<br> **Elemplo 3**<br> **Elemplo 2**<br> **Elem** 
	- $e^{\lambda}$ e cuál número son múltiplos los números que quedaron en  $\bigcirc$ ?
	- $\phi$ Hay algún número encerrado en  $\Box$ ?
	- ¿Conocen otros números que tengan las condiciones del número anterior?
	- $e^{i\omega}$ ¿Qué números les quedaron encerrados en  $\bigcirc$ ?
	- ¿Hay algún número encerrado en círculo, triángulo y cuadrado a la vez?
	- **4.** Escriban todos los divisores de los números siguientes. De ellos identifiquen cuáles son primos y cuáles no.

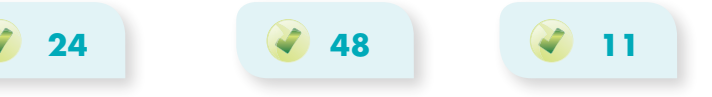

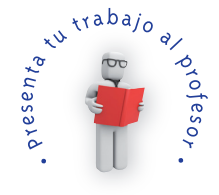

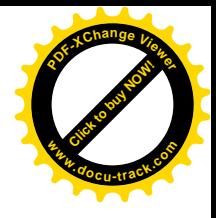

## **Apliquemos lo aprendido**

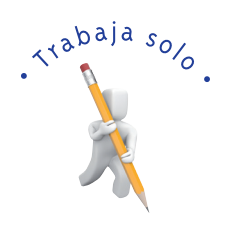

**[Guía](http://www.pdfxviewer.com/) 6** 

**D**

**Click to buy NOW!** 

**<sup>w</sup>ww.docu-track.c<sup>o</sup> <sup>m</sup>**

**<sup>P</sup>DF-XCha<sup>n</sup>g<sup>e</sup> <sup>V</sup>iewe<sup>r</sup>**

**1.** Resuelve los siguientes problemas:

Don Alberto quiere embaldosinar un corredor de su casa. En el depósito de materiales para construcción encuentra baldosines de las siguientes dimensiones: 30 cm y 25 cm de lado.

- Don Alberto dice que para el ancho de su corredor, los dos tamaños sirven y no tiene que partir ningún baldosín. El corredor no tiene más de 2 m de ancho. ¿Puedes calcular el ancho del corredor?
- Si don Alberto escoge los de 30 cm de lado. ¿Cuántos baldosines colocará a lo ancho del corredor?

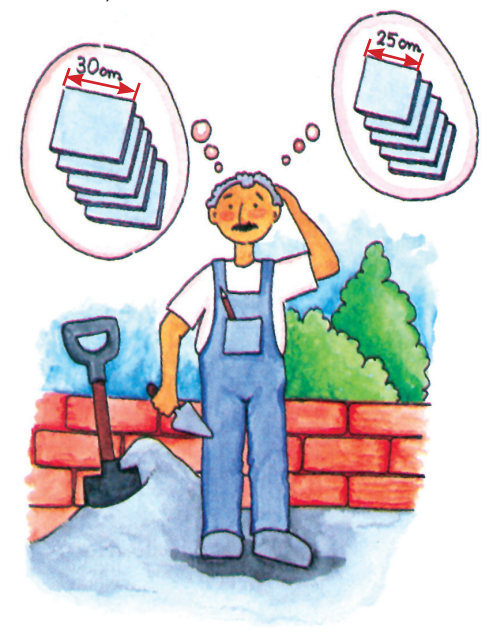

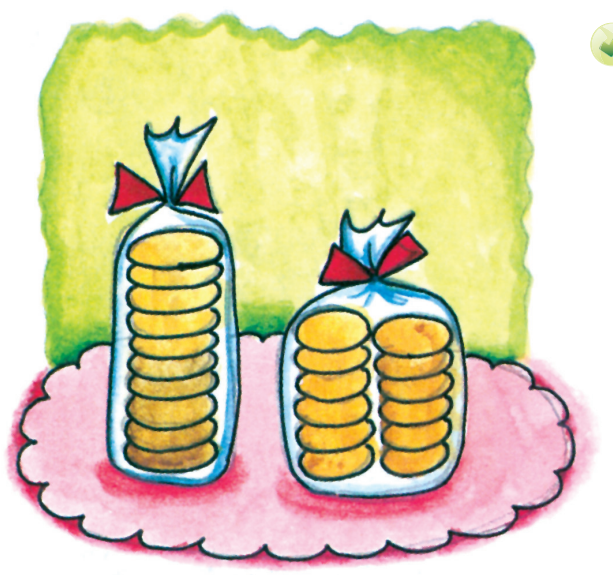

La señora María hace galletas y las empaca en dos tipos de paquetes, unos de 10 y otros de 12.

Los paquetes los coloca en cajas en las que solo empaca paquetes de un mismo tipo y en todas las cajas quedan con la misma cantidad de galletas.

¿Cuáles son los posibles números de galletas que van en cada caja?

¿Cuál es el número mínimo de galletas que cabe en cada caja?

**Matemáticas**

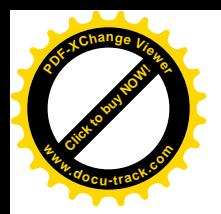

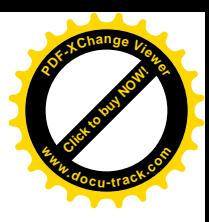

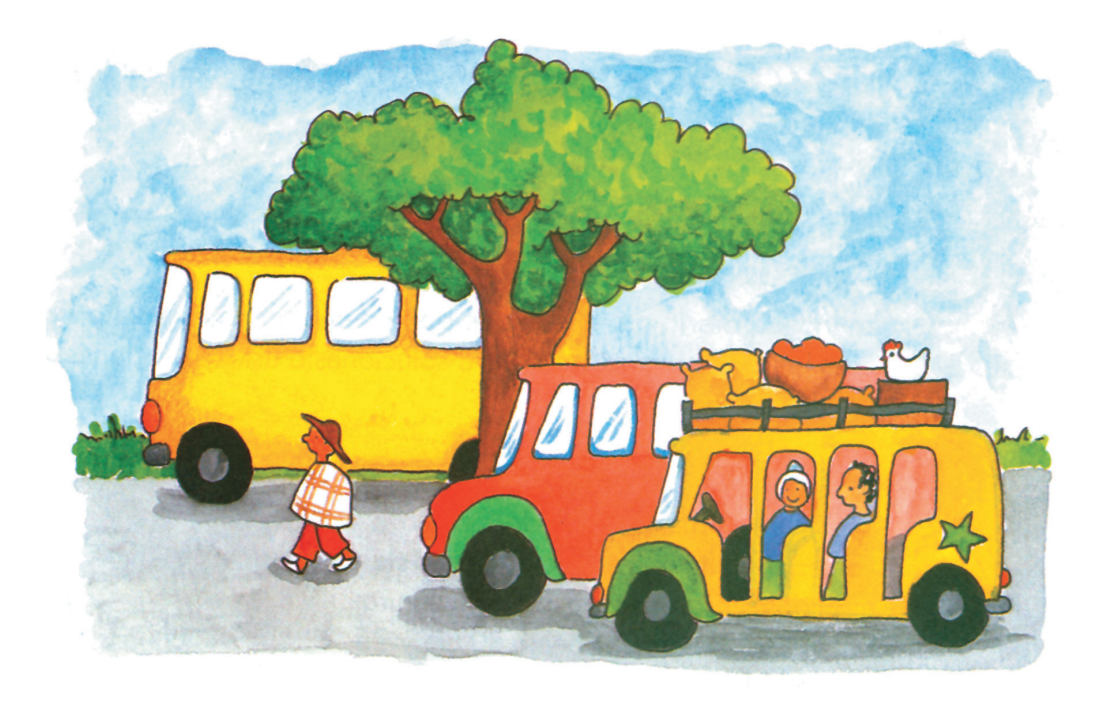

El transporte intermunicipal entre dos poblaciones está a cargo de tres compañías de buses. Una compañía envía un bus cada media hora, otra compañía cada 45 minutos y la tercera cada hora. El primer bus de cada una de las tres compañías sale de un mismo pueblo a las 5 de la mañana. ¿A qué hora aproximadamente vuelven a salir tres buses a la vez?

En la carpintería hay tres listones de las longitudes representadas en el dibujo.

El carpintero los va a utilizar para hacer trozos de la mayor longitud posible sin desperdiciar la madera. ¿Cuál será la longitud de los trozos? ¿Cuántos de éstos salen de cada listón?

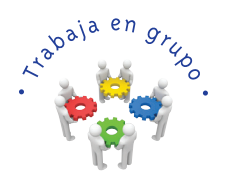

**2.** Comparen sus respuestas y procedimientos.

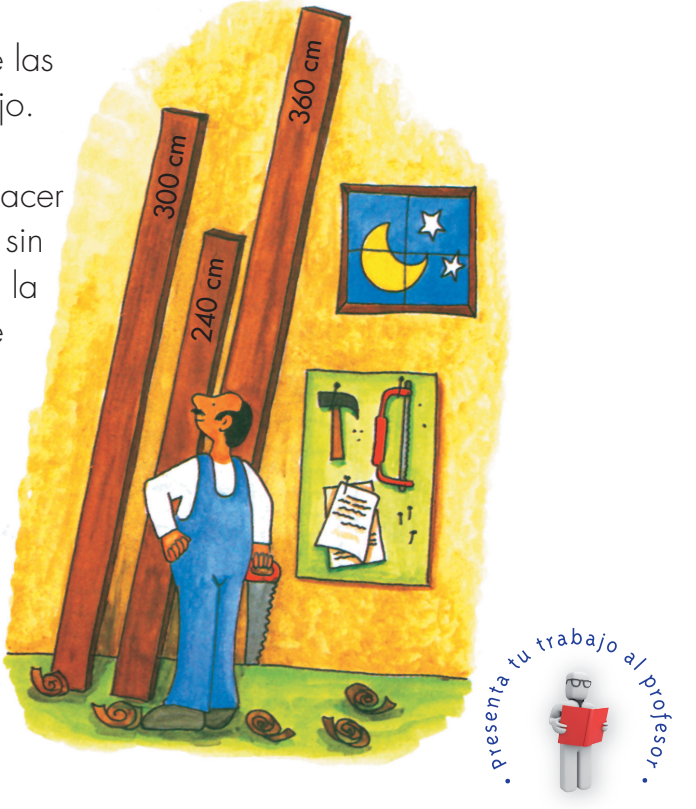